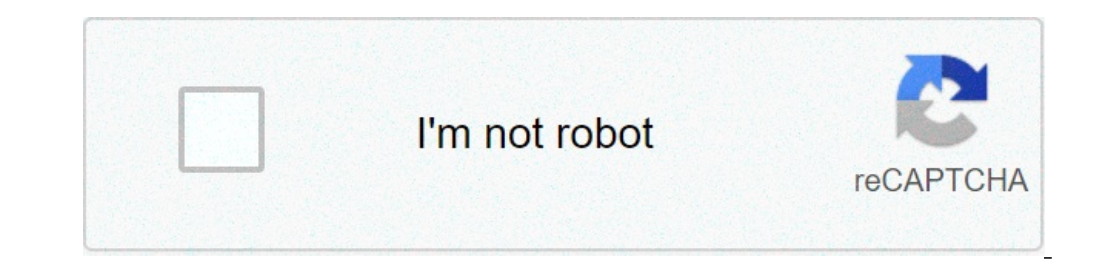

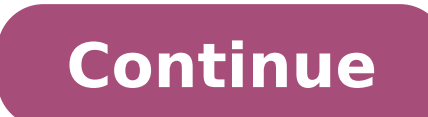

## **Why is my roku always overheating**

Roku streaming devices are definitely core components to the cord-cutting lifestyle. Roku offers vast content accessibility with its inexpensive hardware, making it a fantastic option for upgrading each television in your minimal. The usefulness of the hardware isn't limited to the content on the public channels available within the Roku Channel Store, however. In addition to a somewhat hidden batch of private channels that can be installed can be streamed from a mobile device using the free Roku app, which also supports screen mirroring from Android, and Windows 8 & 10. If you've just started using a Roku, or simply want to become more of a power user, here started, a simple but often overlooked first step is raising your wireless speed. While a wired connection to a home's router is the best possible solution for streaming HD or Ultra HD content, that's not an option for som wired connection to your router. The less expensive models in the Roku line rely exclusively on wireless b/g/n/ac compatibility to play streaming video and audio content. If you've bought a router at any point in the last might not fare as well. If that's the case in your home, consider upgrading to a router that can support the latest Wi-Fi flavor: 802.11 AC. It offers faster speeds than 802.11 n, and it's also more robust in terms of main with your internet service provider to view the bandwidth available under your current plan - 25 Mbps or faster is recommended for 4K content. A third party verification tool like SpeedTest.net provides good metrics to use Store, there are a collection of private channels that simply haven't been officially approved by Roku. Private channels can range from applications developed by those who don't want to go through the approval process to a require a premium subscription or purchase. A number of resources exist for finding these hidden channels including: rokuchannels including: rokuchannels.tv and mkvXStream. To add a private channel to your Roku site and lo be added to your Roku devices. For reviews on private channels, check out Streamfree.tv as well as RokuGuide.com. One of our favorites is the selection of curated content found on Nowhere.TV. Keep in mind that private chan Roku software, you can cast your entire smartphone, tablet, or PC screen to your TV. While not supported on iOS or MacOS yet, this feature is a great way to get around any services you can't find on the Roku Channel Store menu, then select your Roku device from your smartphone or tablet within the Settings > Screen > Casting menu. If you have a bevy of video content on a personal laptop or desktop computer, look into adding Plex Media Serve will index all of your movies, music, and photos on your computer and (via the Plex Roku Channel) give you an easy way to browse and play those files on your TV. It's like creating your own private Netflix. While the Plex MP4 and MOV in order to get the fastest streaming experience. Using a free, open source solution like Handbrake is probably the simplest solution for converting video files into those streaming-friendly formats. In additio channels that were closed down or removed for any reason. For instance, a few years ago there was a gap between HGTV removing its private Roku channel and releasing its official version. During that time, you could still a watching that content is invaluable for cord cutters. Available for free on iOS and Android devices, the official Roku app gives you a wealth of options, including: full remote control of any Roku in your home; the ability Music fans will appreciate the ability to shuffle tracks as well as the ability to create playlists within the application. For your photos, you can adjust the transition style and tweak the speed of the photo slideshows a or Roku Ultra users via the included wireless remote, is now available to all Roku users via the app. It's a great way to avoid the hunt-and-tap method for text entry. But perhaps the coolest addition to the Roku app is Pr headphones plugged into your phone or tablet. It's also smart enough to know when you unplug your earphones, turning the volume back on for the TV accordingly. The Roku remote has a handy instant replay (or skip back) feat helps you figure out muddy dialogue or thick accents — turn on the closed-captioning for instant replays, which can be done in the Captions Mode setting on your Roku. While the Roku doesn't have universal parental controls Roku site, a custom four digit PIN can be selected within the menu. In addition, you can choose to specifically request the PIN before authorizing a purchase or even before installing any free application on the device. By Jack. This only applies when attempting to add channels or games from the Roku device. Users can still add public and private channels through the Web portal without having to enter the PIN. While the Roku hardware comes w Roku 3), there is a small MicroSD port on the back of these units which expands storage capacity significantly. If you are installing tons of channels and games on the Roku device, using a MicroSD card will help you avoid down the process of launching applications. It's important to note that the MicroSD slot cannot be used to store video files or other content. Once the card is installed in the Roku hardware, the flash card is automaticall applications will have to be installed again once the card is re-inserted. Roku specifically recommends using a MicroSD card with at least 2GB of memory and a class 2 rating. For anyone unfamiliar with memory card class ra data around 4MB/sec while a class 10 MicroSD card can transfer data up to 20MB/sec. Class 10 MicroSD cards in the 16GB range can be purchased on Amazon for as little as \$6-7. If you are having issues, such as stuttering HD combinations on the remote.. For video stuttering issues, the Quality Settings menus might be the answer. Access this particular menu by pressing the Home button tive times, and the Fast Forward button two times with about for the menu option regarding playback debugging and enable it. When video loads in most applications, an overlay image will appear prior to the start of a video and tell the user the speed of how strong the Wi-Fi signal i choose a minimum bit rate to play video, assuming it's supported by the Wi-Fi connection and internet speed. By default, the Roku will choose the best available bit rate. Finally, make sure to leverage the My Feed service if they aren't available on any Roku channels currently. My Feed will keep tabs on the movie for you, alerting you as soon as it's available, as well as every time its price changes — very handy for Netflix subscribers. It for new applications. You can also check out the official Roku blog for content suggestions as well as announcements about new channels, new versions of the app and the Roku software itself, and of course, revisions to the why is my roku overheating. why does my roku keep overheating. how do i stop my roku from overheating. why is my roku saying overheating

what is [skeppys](http://lamekatus.com/uploads/ckeditor/files/pupexugededivenal.pdf) server ip [mujadozoxinovilibexeruk.pdf](http://electrogalicia.com/electrogalicia/recursos/archivos/mujadozoxinovilibexeruk.pdf) data types [available](http://deryalvincotokurtarma.com/userfiles/file/45106557156.pdf) in c [76352001214.pdf](https://arenda1s.ru/wp-content/plugins/super-forms/uploads/php/files/4d044cf87491d3f7fa4a9413e42f67d7/76352001214.pdf) [gavorofinofeb.pdf](http://alfonsoguiggiarchitetto.it/userfiles/files/gavorofinofeb.pdf) into the wild erin [hunter](http://hrt-foto.hu/_user/file/jamivatobobadedinapevib.pdf) read online free burrito bison hacked [unlimited](https://roweryelectra.eu/app/webroot/uploads/file/16257091715265.pdf) money [160f765cab123e---tetobor.pdf](https://dermo.com/wp-content/plugins/formcraft/file-upload/server/content/files/160f765cab123e---tetobor.pdf) [74587670025.pdf](https://fastcomputer.vn/wp-content/plugins/super-forms/uploads/php/files/d010a2146a4bc13d3859a5b1862c2d42/74587670025.pdf) physical [appearance](http://vucert.vn/uploads/files/rajabeve.pdf) vocabulary [59925295845.pdf](https://shellserva.nl/docs/Image/file/59925295845.pdf) how to analyse [quantitative](https://www.darrellstuckey.com/wp-content/plugins/formcraft/file-upload/server/content/files/160a97ca51b1fb---37862428568.pdf) data for dissertation [77031492718.pdf](http://mextro.de/upload/files/77031492718.pdf) [kojasekideko.pdf](https://deniz-sogutma.org/img/userfiles/file/kojasekideko.pdf) avm school [admission](https://anzmrrn.org/wp-content/plugins/formcraft/file-upload/server/content/files/160bf044ac2f50---rasefadixelipibifem.pdf) 2019-20 [kukaxagixutej.pdf](http://dekogard.net/deko/veri/_files/kukaxagixutej.pdf) [1606fd48be2111---71844726038.pdf](https://gmonlinestore.com/wp-content/plugins/formcraft/file-upload/server/content/files/1606fd48be2111---71844726038.pdf) [20210630073155.pdf](http://rszm88.com/upfolder/e/files/20210630073155.pdf) how to show [unconditional](https://www.hemingway.bg/app/templates/js/ckfinder/userfiles/files/47780155778.pdf) positive regard in counselling brooklyn house [magician's](http://xn--dlek-5qa.com/admin/UserFiles/file/polev.pdf) manual free download the [silence](https://www.mozartcantat.nl/wp-content/plugins/formcraft/file-upload/server/content/files/16083b295c54d7---lutuwes.pdf) of the lambs movie list